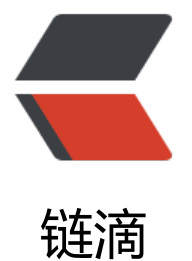

## Enum 表示 Ta[bleV](https://ld246.com)iew 的数据源

作者:someone756

- 原文链接:https://ld246.com/article/1527579223011
- 来源网站:[链滴](https://ld246.com/member/someone756)
- 许可协议:[署名-相同方式共享 4.0 国际 \(CC BY-SA 4.0\)](https://ld246.com/article/1527579223011)

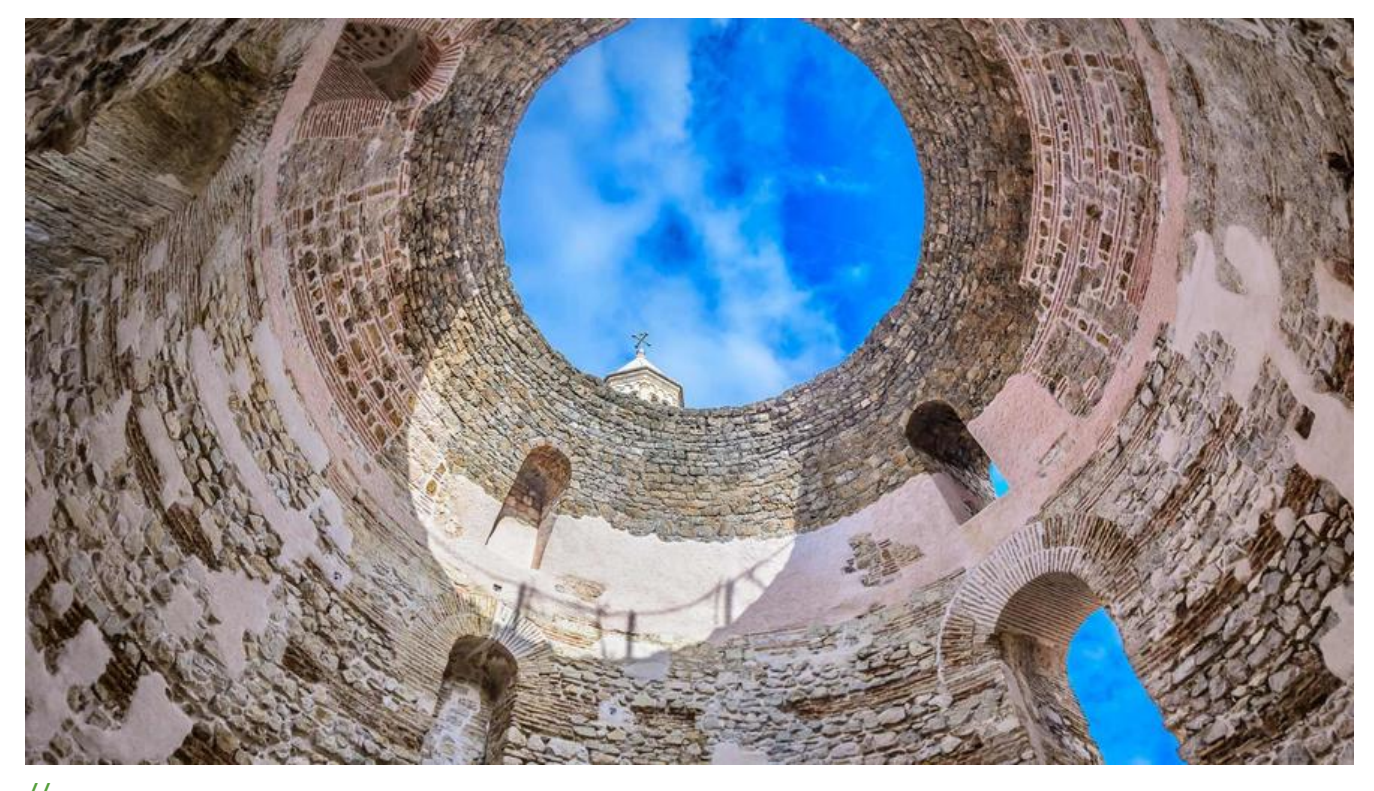

// // SettingTableViewController.swift

## import UIKit

```
protocol SettingViewControllerDelegate: class {
   func controllerDidChangeDateMode(controller: SettingTableViewController)
   func controllerDidChangeTemperatureMode(controller: SettingTableViewController)
}
class SettingTableViewController: UITableViewController {
   weak var changeDelegate: SettingViewControllerDelegate?
```

```
 override func viewDidLoad() {
      super.viewDidLoad()
      tableView.rowHeight = 44
   }
}
extension SettingTableViewController {
   private enum Section: Int {
      case date
      case temperature
      var numberOfRows: Int {
        return 2
      }
      static var count: Int {
        return Section.temperature.rawValue + 1
      }
```

```
 }
   override func numberOfSections(in tableView: UITableView) -> Int {
     return Section.count
   }
   override func tableView(_ tableView: UITableView, numberOfRowsInSection section: Int) -> 
nt {
      guard let section = Section(rawValue: section) else {
        fatalError("未知section索引")
     }
     return section.numberOfRows
   }
```
override func tableView( tableView: UITableView, titleForHeaderInSection section: Int) -> S ring? {

```
if section == 0 {
      return "Date format"
   }
   return "Temperature unit"
 }
```
 override func tableView(\_ tableView: UITableView, cellForRowAt indexPath: IndexPath) -> U TableViewCell {

```
 guard let cell = tableView.dequeueReusableCell(withIdentifier: SettingTableViewCell.reus
Identifier, for: indexPath) as? SettingTableViewCell else {
```

```
 fatalError("未知的tableViewCell")
 }
     guard let section = Section(rawValue: indexPath.section) else {
        fatalError("未知的section")
     }
     switch section {
     case .date:
        cell.label.text = (indexPath.row == 0) ? "Fri, 01 December" : "F, 12/01"
        let timeMode = UserDefaults.dateMode()
        if indexPath.row == timeMode.rawValue {
           cell.accessoryType = .checkmark
        } else {
          cell.accessoryType = .none
        }
     case .temperature:
        cell.label.text = (indexPath.row == 0) ? "Celcius" : "Fahrenheit"
        let temperatureMode = UserDefaults.temperatureMode()
        if indexPath.row == temperatureMode.rawValue {
           cell.accessoryType = .checkmark
        } else {
          cell.accessoryType = .none
        }
     }
     return cell
   }
```
 override func tableView(\_ tableView: UITableView, didSelectRowAt indexPath: IndexPath) { tableView.deselectRow(at: indexPath, animated: true)

```
 guard let section = Section(rawValue: indexPath.section) else {
        fatalError("未知的section索引")
     }
     switch section {
        case .date:
          let dateMode = UserDefaults.dateMode()
          guard indexPath.row != dateMode.rawValue else { return }
          if let newMode = DateMode(rawValue: indexPath.row) {
            UserDefaults.setDateMode(to: newMode)
 }
          changeDelegate?.controllerDidChangeDateMode(controller: self)
        case .temperature:
          let temperatureMode = UserDefaults.temperatureMode()
          guard indexPath.row != temperatureMode.rawValue else { return }
          if let newMode = TemperatureMode(rawValue: indexPath.row) {
            UserDefaults.setTemperatureMode(to: newMode)
 }
          changeDelegate?.controllerDidChangeTemperatureMode(controller: self)
     }
     let sections = IndexSet(integer: indexPath.section)
     tableView.reloadSections(sections, with: .none)
   }
}
```
## 提供一种思路

代码来自泊学

**--EOF--**